## Module 1

## **Basic Concepts of Information Technology**

Angelo Gargantini University of Bergamo Basic Computer Science Medical school - UniMib AA 19/20

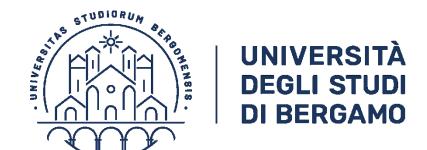

# **Section 1 General Concepts**

#### **Lesson 1**

## **Types of Computer**

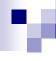

#### Computer

- A computer is an electronic device used to process data, converting data into information that is useful to people.
- A computer is a machine that is used to store and process data electronically.
- A computer is an electronic device which is used to store, retrieve and process data according to a set of instructions (program) given to it.

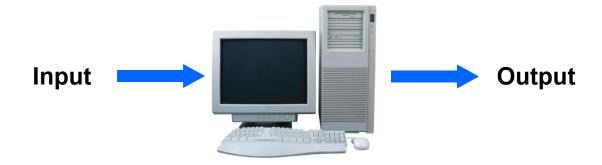

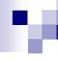

## **Types of Computers**

- Computers are of following types:
  - Personal Computer
  - Laptop computer
  - ☐ Handheld Devices
    - PDA
    - Mobile Phones & Smart phones
  - Multimedia Players
  - Networked computer
  - Server
  - Mainframe computer
  - Super-computer

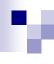

#### Personal Computer

- In general, the term Personal Computer PC is used for any small computer.
- Standard PC comprises a Casing/Box, a monitor, a keyboard and a mouse.
- PC is cheap and easy to use.
- PC is normally used by students, families and in small businesses.

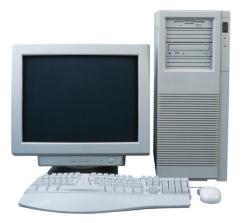

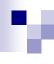

#### Laptop Computer

- A laptop is a small computer which can be easily carried in a small bag/case.
- ☐ In laptop, batteries are used for power.
- Laptop has keyboard and a touchpad.
- $\square$  It is more expensive than PC.
- □ Laptop is almost equal in speed of a PC.
- □ It is normally used by business people.

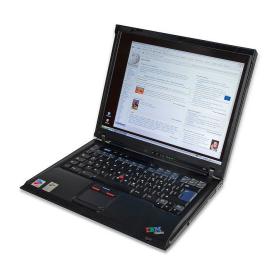

#### **Lesson 1 - Types of Computers**

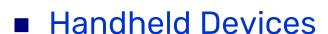

- □ Personal Digital Assistant (PDA)
  - It is a small computer which can be placed on the palm of hand.
  - It has touch screen where we can use finger or digital pen.
  - It can be used as a phone, Media Player, for interact
  - It is also used by businessmen.

#### □ Mobile phones & Smart Phones

- These are advanced phones with latest functions.
- We can use them as a phone and as a computer to use some software.

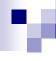

## Multimedia Players

- □ These players can play and view many types of media files e.g. video, music and photos.
- Example is Apple iPod
- We can connect these players to internet or other network.

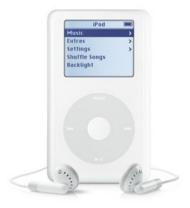

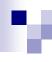

## Network Computers

- A network is a collection or group of computers connected with each other via cables or wireless.
- ☐ A network is used to share resources and information.
- Network is used in large organisations, schools, hotels and offices.

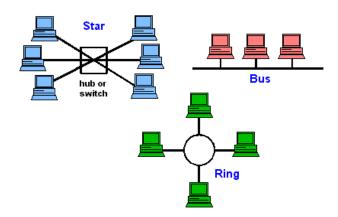

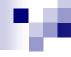

## Server

- Purpose is to "serve."
- A computer that has the purpose of supplying its users with data; usually through the use of a LAN (local area network).

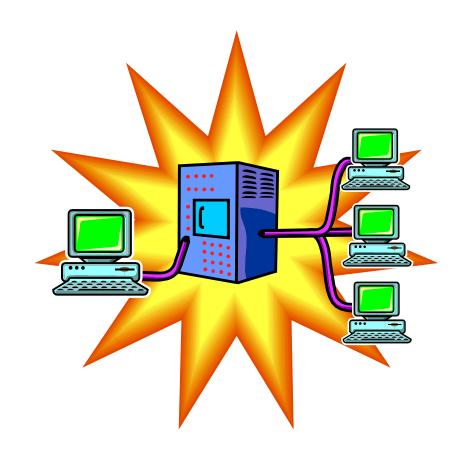

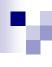

#### Mainframe Computers

- These are very big, powerful and very high speed computers.
- □ They can do multiple tasks at high speed.
- These are used by large organisations such an banks to control the entire business operation.
- □ These are very expensive.
- □ They are placed in a big room.

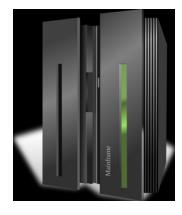

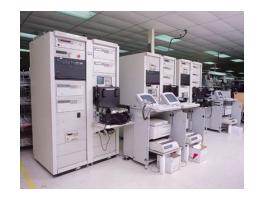

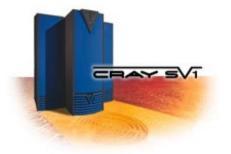

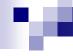

## Supercomputer

- A computer that was the fastest in the world at the time it was constructed.
- Can tackle tasks that would not be practical for other computers.
  - □ Typical uses
    - Breaking codes
    - Modeling weather systems

#### Lesson 2

## **Main Parts of a PC**

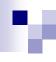

#### Main Parts of a PC

- Keyboard
- Monitor
- Mouse
- Case/Box
  - CPU
  - □ HDD
  - □ Floppy disk drive
  - □ CD-ROM Drive
- Speakers
- Modem

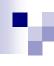

#### Keyboard

- It is used to enter information in the computer.
- Its like a board having Keys (buttons)

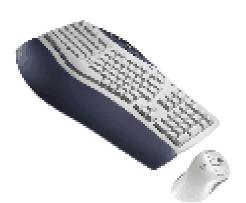

#### Mouse

- It is used to operate or control the computer.
- When mouse is moved then a cursor is moved on the computer screen.
- With mouse we can select menu options, drag & drop and point & click.

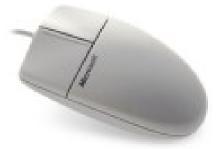

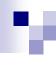

## Monitor / VDU (Video Display Unit)

- It is used to view information or results from the compute
- Monitors are of many sizes and qualities.
- LCDs are new shapes of monitors.

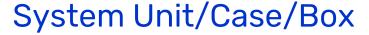

- It is a plastic or metal box.
- Box has many other parts of the computer like CPU, Motherboard, Hard disk, CD-ROM.
- Box may be Tower-top or Desk-top.

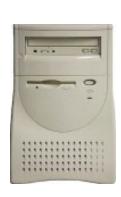

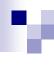

## Hard Disk Drive (HDD)

- Hard disk is inside the computer box.
- It is used to store data and programs.
- Hard disk may be external or internal.

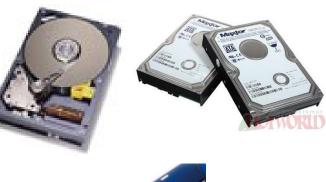

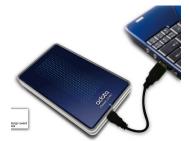

## Floppy Disk Drive (FDD)

- Floppy disk is used to transfer the data from one computer to other computer.
- New computers don't have Floppy drives. Now we have Memory sticks/Flash drive.

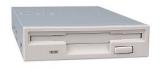

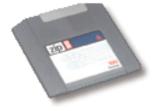

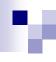

## CD-ROM Drive (CD-ROM)

In CD-ROM, a CD is used to read information.

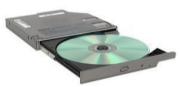

- CD may contain computer software, data or music.
- We can also write data/information on Writeable CDs.

#### **Speakers**

- Speakers are used to play music or any audio.
- There are many types of speakers.

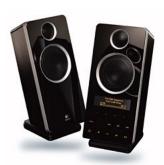

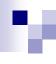

#### Modem

- Modem is used to connect to internet via a telephone line.
- Modem can be internal or external.

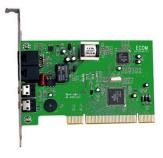

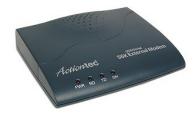

#### **Lesson 3**

**Starting the Computer** 

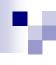

## Basic checks when starting the computer

- Computer should not already switched on.
- Connect all the cables and power cable.
- There should not any CD or Floppy in the Computer.
- Press power button on computer Box. If its not working then check all the cables.
- If computer is starting then wait for sometime so that computer should start-up properly.
- You will see some information and then operation system (Windows) will start.
- After starting up completely, computer is ready to use.

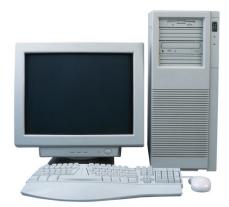

**Lesson 4** 

**Hardware** 

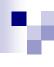

#### Hardware

The term hardware refers to the physical components of the computer such as the system unit, mouse, keyboard, monitor etc.

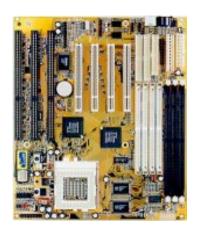

#### Software

- The software is the instructions that makes the computer work.
- Software is held either on your computers hard disk, CD-ROM,
   DVD or on a floppy disk and is loaded from the disk into the computers RAM (Random Access Memory), as and when required.

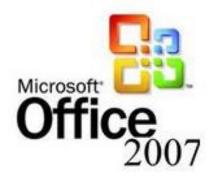

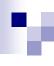

## Information and Communication Technology (ICT)

- ICT is a term which refers to the storage, processing or transferring of information and communication using electronic means.
- We can apply this term to fax or telephone communication and other forms of multi-media.

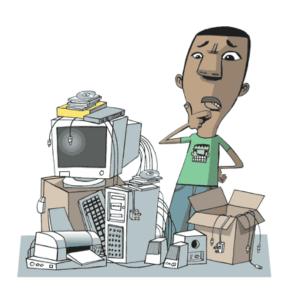

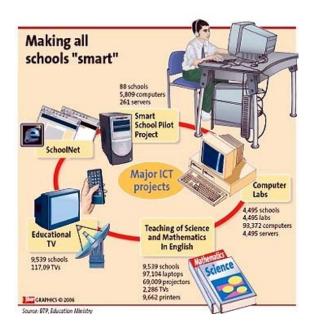

## **Section 2**

## **Hardware**

# **Lesson 6 Central Processing Unit**

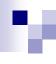

## Central Processing Unit (CPU)

- CPU is the main part of the computer that performs all the work.
- CPU is also called brain of the computer.
- It performs processing, communication and all calculations of data.
- CPU is normally an Intel Pentium or AMD.
- It tells how fast your computer will run and its speed is measured in MHz or GHz.
  - A 600 MHz Pentium is much faster than a 400 MHz Pentium CPU.
- CPU performs all the calculations within the computer.

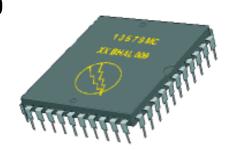

Lesson 7
Input Devices

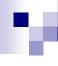

## **Input Devices**

An Input Device is a device that is used to enter information into a PC by typing, selecting, importing or downloading.

Some input devices are as follows:

- Keyboard
- Mouse
- Touchpad
- □ Trackballs
- Scanner
- Joysticks
- Graphic Tablet
- □ Digital cameras and Webcam
- Microphone

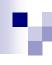

Keyboard

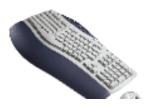

Mouse

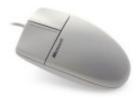

#### Touchpad

- It senses the movement of the fingertip and moves the mouse pointer (cursor) on the computer screen.
- $\square$  It is used in laptops.

#### Trackball

Its like mouse having a ball on the upper side

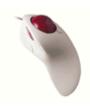

#### **Lesson 7 – Input Devices**

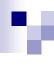

#### Joysticks

□ It is used to play games more quickly and efficiently

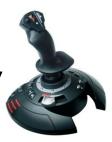

#### Graphic Tablet

It is touch sensitive pad. A Stylus (digital pen) is used for drawing or writing.

#### Scanner

- Scanner is used to convert any printed material to digital form and to import into the computer.
- We can convert any printed text to a soft copy with a special computer software OCR.

#### **Lesson 7 – Input Devices**

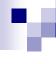

#### Webcam

☐ It is a small camera which is used to show live images over the internet.

#### Digital Cameras

These cameras can store images in digital form on a memory card and transfer to computer.

#### Microphone

Microphone is used to convert speech into text by using special software.

# Lesson 8 Output Devices

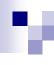

## **Output Devices**

An output Device is any device that is used to show information or results of a PC.

Some Output devices are as follows:

- Monitors
- Speakers
- □ Speech Synthesiser
- Printers
- □ Touch screens

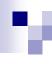

#### **Output Devices**

- Monitors / Computer Screen/ VDU
  - ☐ This is the most common output device.
  - □ Picture quality of monitor is called Resolution.

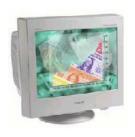

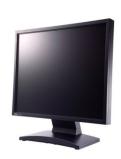

#### Speakers

Speakers are used to take any audio output or result from the computer.

#### Speech Synthesiser

These are special software used to translate any written text into an audio speech.

#### **Lesson 8 – Output Devices**

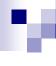

#### Printers

- Printers are used to print paper copies of the text, pictures or any other data.
- We have Colour printers and Black & White Printers
- □ Dot matrix printers, Inkjet printers, Laser printers.

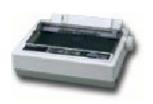

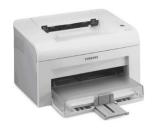

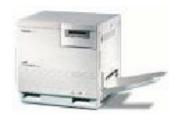

#### Touch screens

These are special monitors which are used not only to display information but also to take any input. These are used in ATM machines.

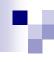

## Input and Output Ports

A port is a place where we can connect any external device to computer.

Some types are as follows:

- Serial Port
  - This port connects devices like mice and keyboard and transfers data in a single stream.

#### Parallel Port

This port connects devices like printers and transfers data in multiple streams.

#### **Lesson 8 – Output Devices**

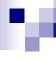

#### USB Port

 This is most common port and widely used to connect many devices.

This is without pin.

#### ■ FireWire Port

It is used to connect digital cameras because it transfers data at a high speed.

#### Network Port

This port is used to connect the PC to other PCs in a network.

# Lesson 9 Accessibility

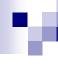

## Accessibility

Accessibility refers to how much easy a system is by disable people.

There are many devices which are helpful for disable people.

- Voice Recognition Software
  - These software can translate speech/voice into text.
- Screen Reader
  - These software is helpful for blind people.

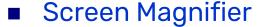

 $\hfill \square$  For low vision people, this software is used.

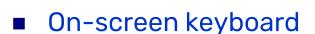

With this software, disable people can type data using a pointing device or joystick.

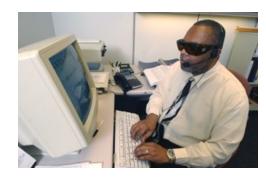

# Section 3 Storage

**Lesson 11 Storage Devices** 

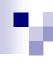

## Storage in Computer

In Computer, we can save Data/Information in many forms and devices.

All computers work on a binary numbering system, i.e. they process data in one's or zero's.

This 1 or 0 level of storage is called a Bit.

The smallest unit of computer memory is Bit. It can store either 1 or 0.

### Measurements of computer storage/memory are:

| 8 Bits         | 1 Byte          | around                 |
|----------------|-----------------|------------------------|
| 1024 Bytes     | 1 Kilobyte (Kb) | 10 <sup>3</sup> bytes  |
| 1024 Kilobytes | 1 Megabyte (MB) | 10 <sup>6</sup> bytes  |
| 1024 Megabytes | 1 Gigabyte (GB) | 10 <sup>9</sup> bytes  |
| 1024 Gigabytes | 1 Terabyte (TB) | 10 <sup>12</sup> bytes |

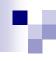

## **Storage Devices**

Some storage devices are as follows:

- Hard disk
- Floppy disk
- Compact disk (CD)
- Digital Versatile Disk (DVD)
- Memory Stick/Flash Memory

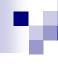

#### **Hard Disk**

Generally, Data and computer programs are stored in the hard disk.

There are two types of hard disk.

- Internal Hard Disk
- External Hard Disk

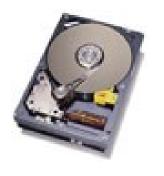

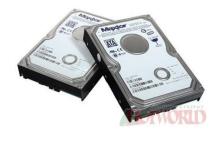

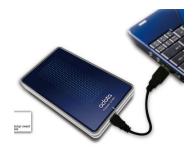

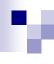

#### Internal Hard Disks

- □ These are inside the system unit/Box.
- □ Their speed is very fast.
- □ They can store huge amount of data often in Gigabytes. A Gigabyte is equivalent to 1024 Megabytes.
- Their costs are falling rapidly and normally these are the cheapest way of storing data.

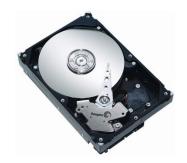

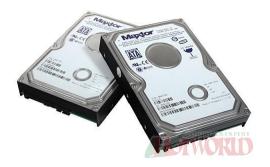

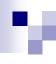

#### **External Hard Disks**

- These hard disks are outside the system box and we can connect them to computer using a USB port.
- These hard disk normally slower that internal hard disks
- These are more expensive than internal hard disks.
- Their performance is approximately same as internal hard disks.
- They can also store huge amount of data.

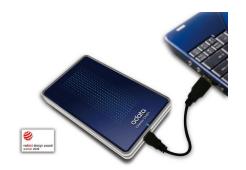

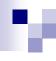

## Diskettes (Floppy Disks)

- Speed of Floppy disk is very slow.
- They can store small amount of data, normally 1.44 Mbytes.
- They are very cheap.
- They are not reliable.

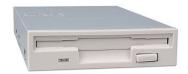

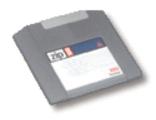

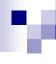

#### **CD-ROM Disks**

- CD-ROM is slower than hard disk but faster than floppy disk.
- They can store data around 650 Mbytes.
- CDs are also cheap as compared to hard disk.

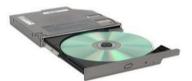

#### **DVD Drives**

- These are faster than CDs but slower than Hard disk.
- They can store data up to 17 Gbytes.
- They are a little bit expensive than CDs.

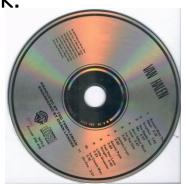

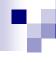

## Memory Sticks/Flash Memory

- We can plug them directly into the computer using a USB port and use them.
- They are small in size.
- They can store good amount of data.
- Digital cameras and other new devices have memory cards to store images/data.

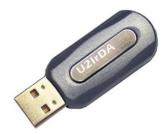

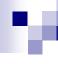

## Solid State Drive (SSD)

- is a solid-state storage device that uses integrated circuit assemblies as memory to store data persistently.
- It is also sometimes called solid-state disk, although SSDs do not have physical disks.
- SSDs may use traditional hard disk drive (HDD) form-factors and protocols such as SATA and SAS, greatly simplifying usage of SSDs in computers.
- Faster than HDD

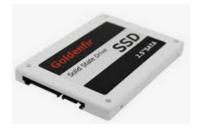

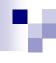

## Online file storage

- Many websites provide the facility to save data on the internet.
- We can store and access data using a PC and internet.
- This facility is becoming popular now a days.

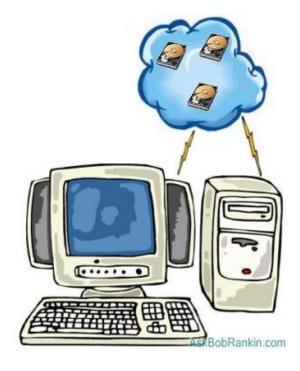

**Lesson 12 Storage Areas** 

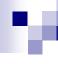

## **Storage Areas**

- In Computer, storage areas are the places where we can store our data.
- Computer hard disk can be divided into many parts/sections.
- Each section is represented by an alphabet/character, e.g. (E:)
- We can also use Network drive which is available to all PCs in a network.

## **Lesson 13**

## **Types of Memory**

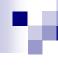

## Memory

In computer, all data and information to do a job/task is stored in memory.

## **Types of Memory**

There are two types of computer memory.

- Random Access Memory (RAM)
- Read Only Memory (ROM)

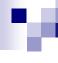

## Random Access Memory (RAM)

- This is the main 'working' memory used by the computer.
- This is used to store data or program on temporary basis.
- When we use any data or program then its loaded into RAM.
- When you first switch on the computer, the operating system is copied from disk into RAM.
- This is also called Volatile Memory because when we switch off the computer, all data is lost.
- Generally, a computer will operate faster if computer has more RAM.

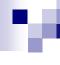

## ROM - Read Only Memory

- It is a special type of memory chip that holds software or important information that a computer needs.
- Information in ROM can only be read but not written to.
- ROM retains information even after the powered is switched off.
   ROM is non-volatile.
- An example is the ROM-BIOS chip, which contains read-only software.
- Network cards and video cards also contain ROM chips.

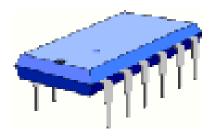

## **Lesson 14 Measuring Memory**

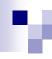

## Storage in Computer

- The smallest unit of computer storage/memory is Bit.
- Bit can store either 1 or 0.

## Measurements of computer storage/memory are:

| 8 Bits        | 1 Byte          |
|---------------|-----------------|
| 1024 Bytes    | 1 Kilobyte (Kb) |
| 1024 Kilobyte | 1 Megabyte (MB) |
| 1024 Megabyte | 1 Gigabyte (GB) |
| 1024 Gigabyte | 1 Terabyte (TB) |

## Lesson 15

## **Computer Performance**

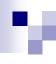

## Factors that Impact on a Computer's Performance

We can know and judge the computer's performance by following factors:

- CPU speed
- RAM size
- Hard disk speed and capacity
- The number of applications running

## **Section 4**

## **Software**

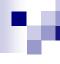

## **Software**

- The software or computer program is the instructions that makes the computer work to do a task.
- Software is stored either on your computers hard disk, CD-ROM, DVD or on a diskette (floppy disk) and is loaded from the disk into the computers RAM when required.

## **Types of Software**

- Operating System Software
- Application Software

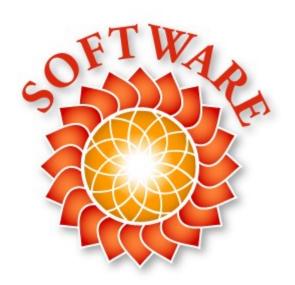

# **Lesson 17 Operating System**

#### **Lesson 17 – Operating System**

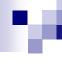

## Operating systems software (OS)

- It is a special type of program which is used to control or operate the computer.
- It is loaded automatically when you start your computer.
- OS is a link between the hardware and the user of computer.
- OS controls other hardware devices of computer.
- The operating system allows you to use the advanced features of a modern computer.
- Operating software is necessary not only for hardware but also for other software.
- OS are regularly updated and new versions and Service Packs are released by the companies after removing problems/bugs.

## Types of Operating System

MS Windows

Unix

Apple Mac OS

DOS

Linux

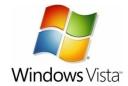

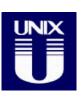

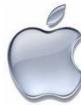

## **Lesson 18**

## **Software**

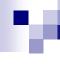

## **Applications software**

- These software help us to solve some specific problems of daily life and make life easy for us.
- We use theses software after the operating system has been loaded.
- These software are for general purpose usage.
- Application Software must be compatible with OS.
- These are easy to learn and use.

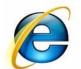

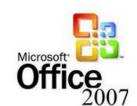

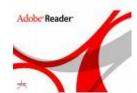

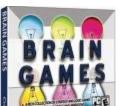

## **Types of Application Software**

- Word Processing
- Spreadsheet
- Database
- Desktop Publishing

- Presentation
- Photo Editing
- Web Browsing
- Email
- Gaming

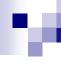

### **Word Processing**

- In these applications, we can type text, format, print or save as a document/file.
- These are used to write letters, documents, etc.
- Common examples are MS Word, Word Perfect etc.

## **Spreadsheet**

- These applications allow text, numbers and calculations to be entered in the form of rows and columns.
- Common examples are MS Excel, Lotus 123 etc

#### **Database**

- These applications store large amount of data which can be used and manipulated as per requirements.
- Common examples are MS Access, Lotus Approach

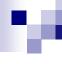

#### **Desktop Publishing**

- These applications enables user to create drawings, graphics and text in posters, newsletters and Ads etc.
- Common examples is Adobe Photoshop etc.

#### Presentation

- These applications allow to make presentations/slides to show on projector.
- Common examples MS PowerPoint etc

## Photo editing

- These applications enables to edit photos and apply many features.
- Common examples is Photo Impact.

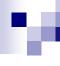

## Web Browsing

- These applications allows to access/view, download and search information on the internet.
- Common examples is Internet Explorer, Firefox etc.

## on examples is internet Explorer, Firefox etc.

#### E-mail

- E-mail applications allow user to send and receive email messages and attachments.
- Common examples is MS Outlook etc

### **Gaming**

These applications enables user to play video games on a PC.

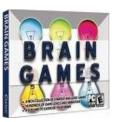

Outlook Express 6

**Lesson 19**Problem Solving

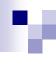

## **Problem Solving**

- Any problem can occur anytime during the use of computer.
- Problems occur due to operator/user error or due to any problem with hardware or software.
- Due to these problems, screen may be blank, computer may be frozen or any application may not respond.
- Computer will inform about these errors and gives some instructions to solve these problems.
- A message like this may appear.

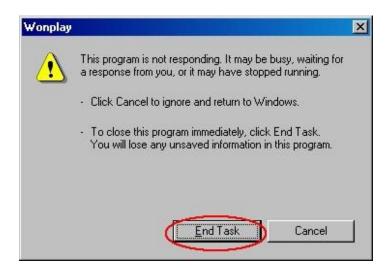

#### Lesson 19 - Problem Solving

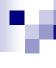

- You can wait to solve the error or you can end the program but in this case all un-saved data will be lost.
- In case of any hardware problem, check all the cables and connections,
- check the required driver/software to operate the hardware.
- In case of any hardware problem, check all the cables and connections,
- Check the required driver or software to operate the hardware.
- Contact IT support Department to solve the problem.

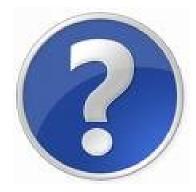

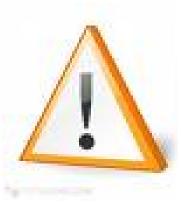

**Lesson 20 Managing the System** 

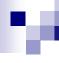

## Managing the System

#### **Device Manager**

- Device Manager shows all information about the hardware components of the computer.
- In case of any hardware problem, check the Device Manager.
- We can also troubleshoot any hardware problems from Device Manager.

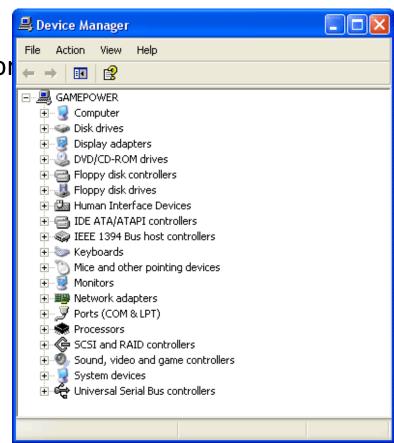

#### **Control Panel**

 We can configure computer and manage other hardware parts and devices like printers, modems, network etc are managed from Control Panel.

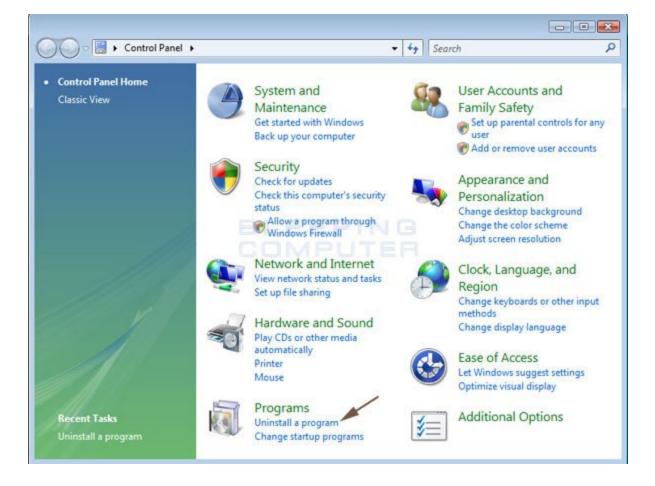

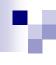

#### Task Manager

- Any software that is currently running can be viewed and managed by using Task Manager.
- Task Manager may be displayed by pressing (Ctrl + Alt + Del) keys together.

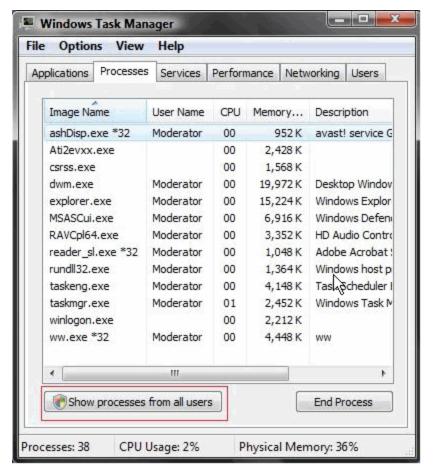

# **Section 5 Information Networks**

Lesson 22
LAN, WAN and WLAN

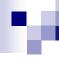

#### Network

- Two or more computers connected together is called a Network.
- In any network, computers can share resources and information.
- Receiving information from a network is called downloading data.
- Sending information over a network is called Uploading data.

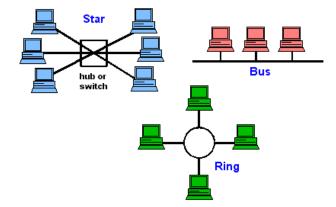

### Types of Network

- Local Area Network (LAN)
- Wide Area Network (WAN)

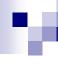

#### Local Area Network (LAN)

- LAN is a network of computers in a building or in a limited area.
- Maximum area of network should be less than 1 square kilometre.
- Examples are Network of a university or small office.
- Wireless LAN (WLAN) is a LAN without cables.

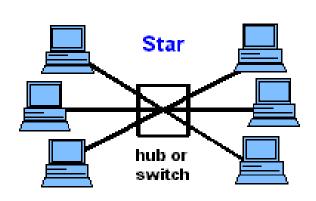

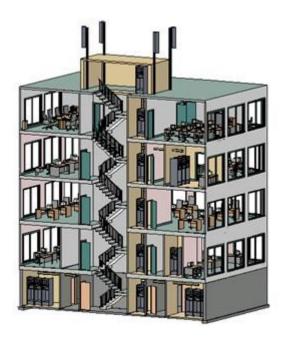

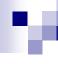

#### Wide Area Network (WAN)

- WAN is a network of computers connected over longer distances.
- There is no distance limitation in WAN.
- Examples are Internet or network of a multi-national company.

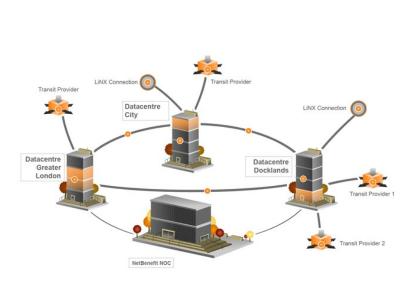

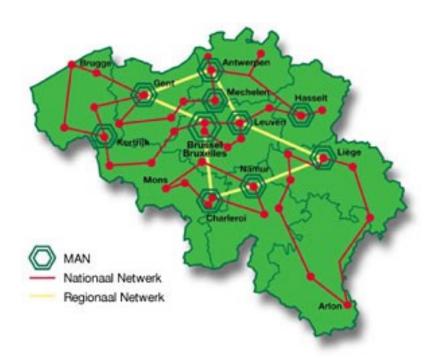

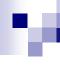

#### A network may be:

- Workgroup Network
- Client/Server Network

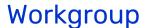

- This is a group of people or computers working together.
- All computers are independent of each other and can send and receive information directly.

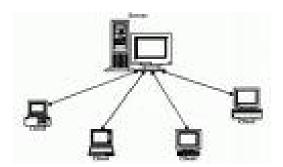

#### Client/Server Network

- In this network, all data is stored on a main high speed computer (Server).
- Users can access data from slow speed computers (Clients)

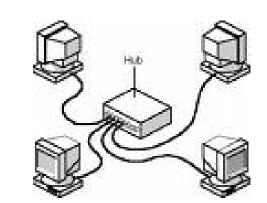

## **Lesson 23**

# **The Telephone Network**

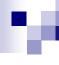

## The Telephone Network

Due to Technology, we can connect computers to telephone system to

make world wide WAN.

#### Public Switched Data Network (PSDN)

 PSDN is simply the technical name for the telephone system in use today.

#### Integrated Services Digital Network (ISDN)

- ISDN allows transfer of digital data between telephone exchanges.
- It has much faster transfer rate, like 64K or 128Kbps

#### Asymmetric Digital Subscriber Line (ADSL)

- It allows transfer rates up to 40 times faster than PSTN.
- Through ADSL, we can use internet and phone at the same time.

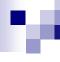

#### Cable Broadband

- It uses cable of TV instead of phone line.
- It provides high speed connection.

#### Wireless Networks (WiFi)

- User can use internet via a wireless router and adapter.
- Wireless Access Point (WAP) will be via ADSL or cable.

#### Satellite Internet

- It is used where normal access is not available like ships.
- Its available in all world but its expensive.

#### **Broadband**

- This connection is available on monthly charges.
- It provide high speed connection.

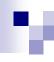

# The Telephone Network

| Type of Network |                                        | Properties                                                           |
|-----------------|----------------------------------------|----------------------------------------------------------------------|
| PSTN            | Public Switched Telephone<br>Network   | Basic system, analogue, dial up connection, slow                     |
| ISDN            | Integrated Services Digital<br>Network | Faster than PSTN, no modem needed, no dial-up                        |
| ADSL            | Asymmetric Digital Subscriber Line     | Faster than PSTN and ISDN,<br>Special modem required, no dial-<br>up |
| Cable           |                                        | Faster than telephone access, available in highly populated areas.   |
| Wireless        |                                        | Access point is via ADSL or cable, via wireless technology           |
| Satellite       |                                        | Used where normal access is unavailable                              |

## **Lesson 24**

## **The Internet**

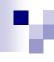

#### The Internet

- Internet is a global network of interconnected networks.
- Internet is open for everyone. Any body can use internet.
- It was started by US Military.
- Internet has a huge amount of information about everything of the world.
- Internet is provided via Internet Service Provider (ISP).
- Internet is used for:
  - Communication
  - Online Shopping
  - Online Banking
  - Online education

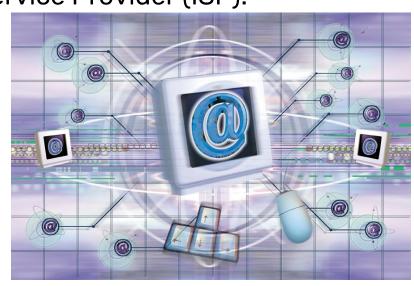

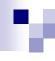

## Search Engines

- Search engines are websites which are used to search any information on the Internet.
- Within the search engine you enter a word or phrase and it will retrieve documents and information about that word or pharase from the Internet.

Google and Yahan are avample of Sparch Engine.

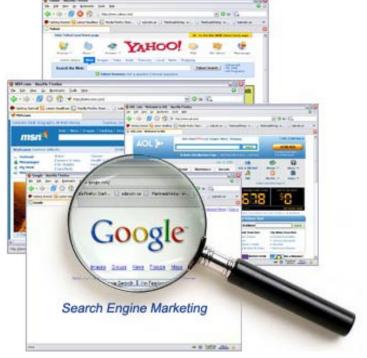

# Lesson 25 Intranet & Extranet

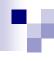

#### **Intranet**

- A private network of an organization is called Intranet.
- Intranet is accessible only from within the organization.
- Its not open for all users. It's open for authorised users only.
- Intranet provides information, forms and newsletters of the organization.

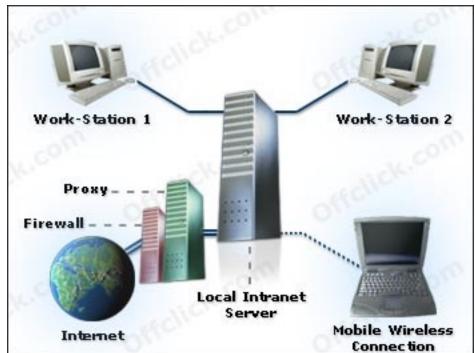

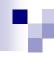

#### Extranet

- It is intermediate between intranet or internet.
- It is partly accessible only to limited external users via internet.
- Any company can provide specific information to other through extranet.
- External users can have access by Username and Password.

It is used where different to a manage of the result of the result of

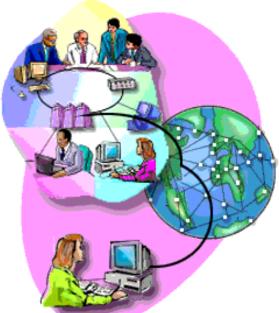

## **Lesson 26**

## **Electronic Mail**

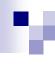

## Electronic Mail (E-mail)

- This is an electronic message sent over the internet from one computer to another computer.
- Both computers should be connected to internet to send or receive the email.
- We can send any file as attachment with email.
- Email is used for
  - Communication
  - Attachments
  - Messages
  - □ News

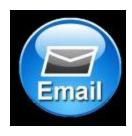

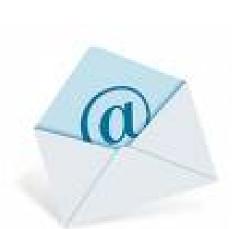

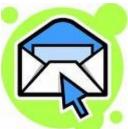

## **Section 6**

The Use of IT in Everyday Life

Lesson 28

Computer at Work

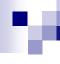

## Computer at Work

The use of computer and internet has been increased a lot now.

Some usage are as follows:

- e-Commerce
- e-Banking
- e-Government
- Computer in Education
- e-Learning
- Working from home (Tele-working)

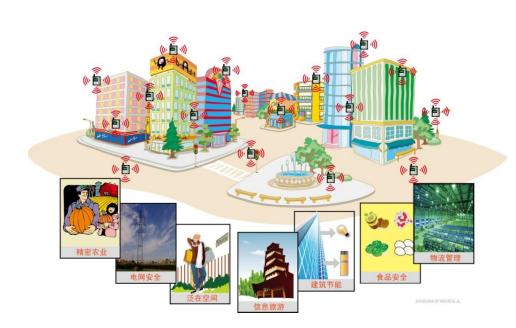

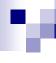

#### e-Commerce

- Online shopping
- Buying or selling via the internet
- Payment is through credit card

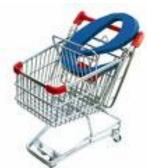

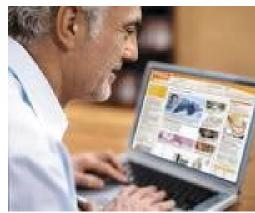

## e-Banking

- We can operate bank accounts via the internet.
- Payment of bills, transfer of cash, check statement
- There are still some security issues.

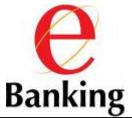

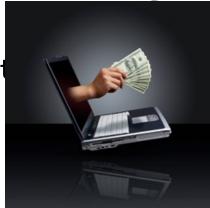

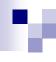

#### e-Government

Most departments have websites to deliver information
 services, policies, laws and much more.

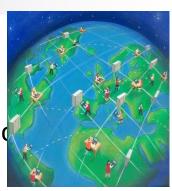

## **Computers in Education**

- Helping software for students
- Homework may be delivered via internet.
- e-Learning : Online education
- Computer Based Training CDs (CBTs)

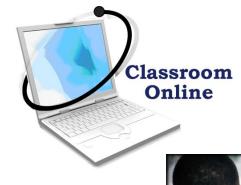

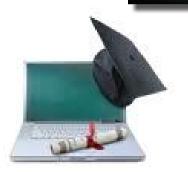

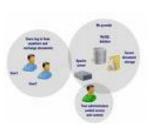

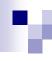

## **Teleworking**

- Work from home via internet
- No need of office, building and so many things.

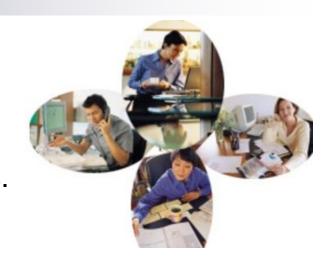

| Advantages                                   | Disadvantages                      |  |
|----------------------------------------------|------------------------------------|--|
| Employees have flexible schedules            | Disturbances at home               |  |
| Reduces waste of time in gathering of people | Self discipline is required        |  |
| No need of company space requirements        | Lack of human interaction/Teamwork |  |
| Focus on specific task                       | Feelings of isolation              |  |

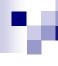

#### The Electronic World

#### Information Superhighway

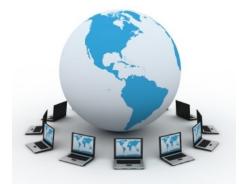

- Information of any kind is available to anyone at anywnere in the world.
- Access of information via a PC and internet

#### Information Society

- A society that can get a lot of information via intern
- No need to leave home for anything or any task.
- Communication with anyone is easy now.

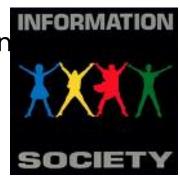

## **Lesson 29**

## **The Electronic World**

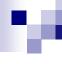

#### Communication

- Communication via internet
- Email electronic message
- Internet forums websites for discussion
- Chat rooms place to meet friends online
- Instant Messaging transfer of message in real time
- VOIP (Voice Over Internet Protocol)
  - Communication via internet by using microphone and headphone
  - Skype, Google Talk

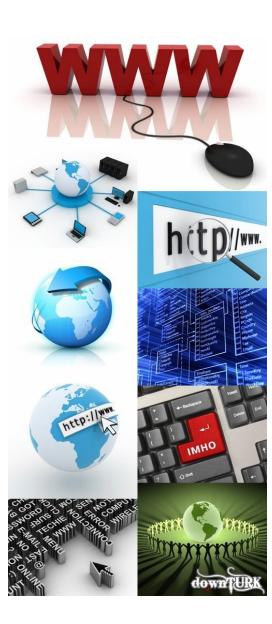

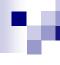

## **Sharing**

- Sharing of information via internet
- Web log (Blog) websites for discussions, comments

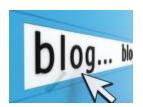

Podcast – broadcasting of media files over the internet

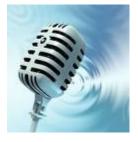

- RSS feeds (Really Simple Syndication)
  - Website having updated news, material
  - Content is updated frequently

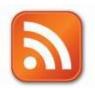

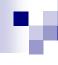

## Social Networking Sites

- Websites to communicate and share information with other people
- ☐ MySpace, Facebook

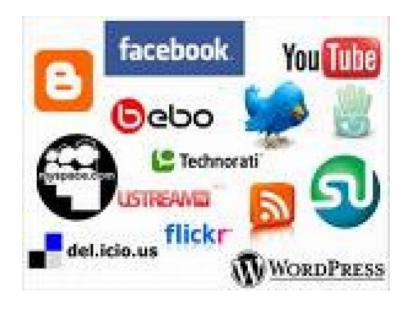

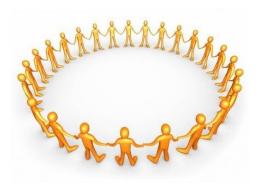

## Lesson 30

# **Communication & Virtual Communities**

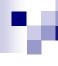

### **Communication & Virtual Communities**

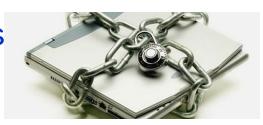

#### **Precautions**

- Create a private profile to protect personal information
- Be careful when sending personal information
- Beware of strangers.

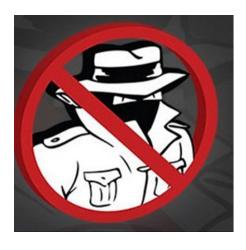

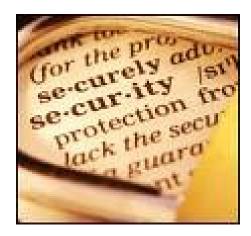

**Section 7 Health & Safety Environment** 

**Lesson 32 Health and Safety** 

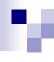

# **Ergonomics**

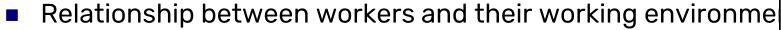

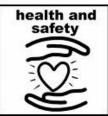

HASAW – Health and Safety at Work

#### Factors of Working environments

- Proper connections of cables and joints
- Availability of suitable lighting[
- Suitable ventilation
- Video Display Units and screens of good picture quality
- Use of monitor filters
- Suitable and comfortable chair
- Suitable position of keyboard and mouse
- Frequent breaks away from the computer

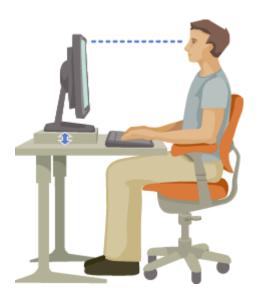

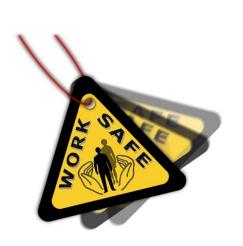

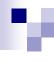

# Good Working Environment for PCs

- Possibility to recycle waste paper
- Possibility to recycle ink/toner cartridges
- Possible efficient use of electricity in monitors
- Use of Standby mode for HDDs and Monitors when not in use
- Switch off the PC if it will not in use for long time

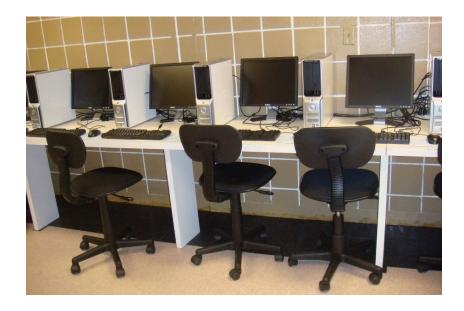

Section 8
Security

**Lesson 34 Security Issues** 

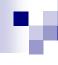

# Backup

- The most important thing on your computer is information.
- A hard disk may store years of work. If the hard disk stops working one day, all data of will be lost.
- Backup is a copy of important data.
- Its important to take regular backups of the information that is stored on the computer.
- Some software are available which can take regular backup automatically.
- Backups can be stored on HDDs, CDs/DVDs, Tapes.
- Backup may be incremental or complete.
- Backups should be placed at some far and safe place.

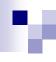

# Security Measures / Prevention of Data Theft

- A password must be used to login to a computer.
- User ID and Password should be used to access the network and other resources.
- Password Protection should be used for secret or confidential data.
- A password must be used to make any changes in the file.
- Proper Security Arrangements for hardware and office equips

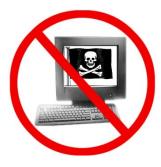

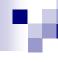

## **Good Password Policy**

- Password should be at least 8 characters long.
- In password, use a mixture of letters and numbers.
- Personal data like phone no, date of birth, name should not be used as password.
- Change the password regularly.
- Do not tell password to anyone.

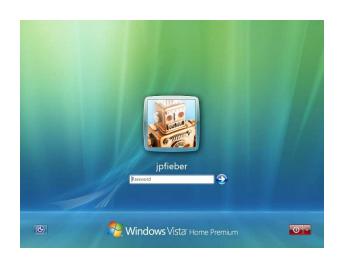

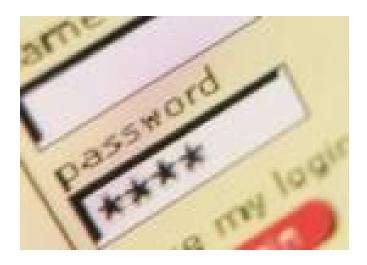

**Lesson 35** 

**Computer Virus** 

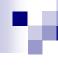

#### Virus

- Virus is a small computer program that can affect computer and data.
- Viruses hide themselves on the disks (hard disk, floppy disk, flash memory).
- Different viruses are activated in different ways like at some specific data or time.
- Viruses can spread from one computer to other computers via infected disk or network or internet.

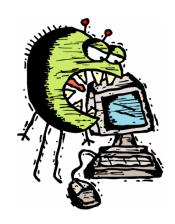

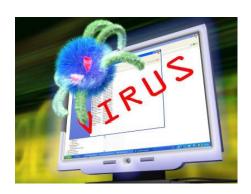

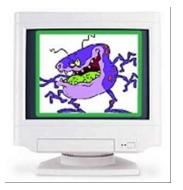

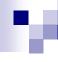

# Types of Viruses

- Macro Viruses
  - These viruses are added in executable files of programs
- Worm
  - □ It does not affect the files but it replicates itself with in the system and jam all resources of computer.

#### Trojan Horse

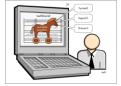

- This virus is like a file, game or picture and it is activated when user opens this file.
- e-mail Attachment
  - This virus comes via email and it sends emails to all contacts automatically.

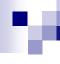

## Anti-virus Measures/ How to Prevent from Viruses

- Use some good antivirus programs.
- Update antivirus program regularly.
- Scan your computer regularly.
- Scan any disk before using it.
- Be careful when downloading any data from internet.
- Be careful about email attachments.
- Do not open anything suspicious.
- Use a Firewall
  - ☐ This is a filter which monitors the traffic signals (data) on internet.

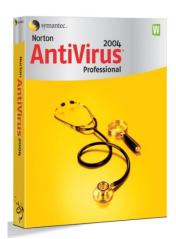

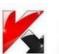

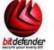

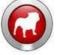

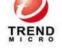

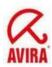

McAfee'

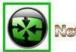

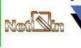

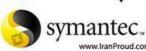

**Lesson 36** 

**Copyright** 

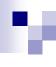

# Copyright

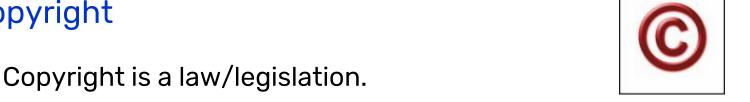

- Most programs/software are copyrighted. We should not use them without a licence.
- Be aware or software copyright issues.
- License should be purchased to use or copy any software.
- Data of some website is also under copyrights.
- Any downloaded Software or data should be used after getting licenses

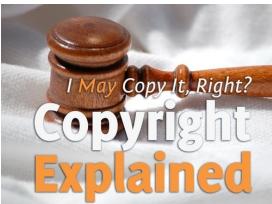

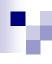

# End User Licence Agreement

- During installation of any software, we have to accept an End User Licence Agreement.
- This agreement contain information about licence and use of software.

#### Product ID

- □ Each licensed Software has its Registration Number which is known as Product ID.
- □ It can be checked by clicking Help Menu---About.

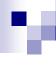

#### Software

#### Shareware

- These software are free for a limited time or trial periou.
- □ After that limited time, software may stop working.
- □ License has to purchase after trial period.

#### Freeware

- □ These software are free for use.
- □ No license is required.

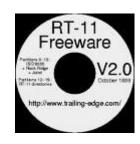

### Open Source Software

- With these software, source code is also provided
- ☐ User can make changes and improve the software

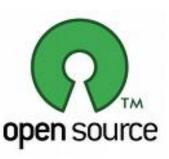

## Lesson 37

# **The Data Protection Act**

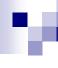

#### **Data Protection Act**

- Data Protection Act (1998) regulates the use of personal data by all businesses.
- Any data holding organisation should not provide personal information to any unauthorised person.
- Leakage of information is a serious crime.
- In many countries this right is implemented under data protection laws.
- Data Controller
  - A person who is responsible for holding and distributing the personal information.

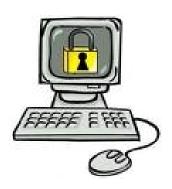

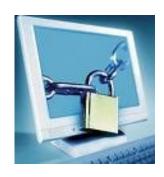

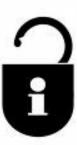

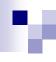

#### Rules for Data Controllers

#### Personal data must be:

- Obtained and processed fairly and lawfully.
- Processed information for a specific purpose.
- Accurate and kept up to date.
- Removed after using it.
- Secure and protected.

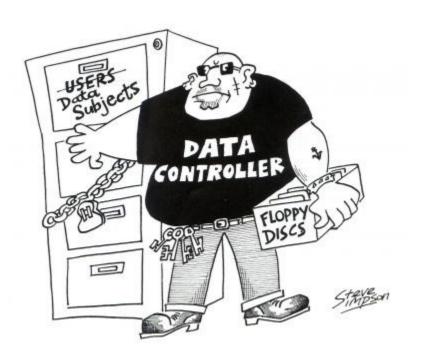

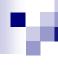

# **Data Subject**

This is the person who are owner of the data.

### They have some rights:

- To be informed when information is being held.
- To be told the purpose for which it is held.
- To know to whom the data will be disclosed.
- To refuse to allow their details to be used for direct marketing.